# Tools for Design Using AutoCAD<sup>®</sup> 2025 and Autodesk Inventor 2025 Hand Sketching, 2D Drawing and 3D Modeling ® ®

八切那

Randy H. Shih

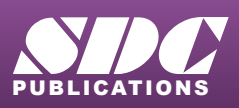

[www.SDCpublications.com](https://www.sdcpublications.com) **Better Textbooks. Lower Prices.**

# Visit the following websites to learn more about this book:

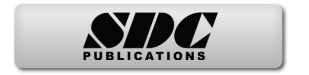

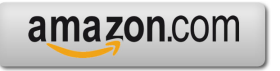

Google books

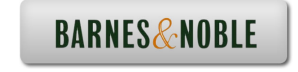

# **Table of Contents**

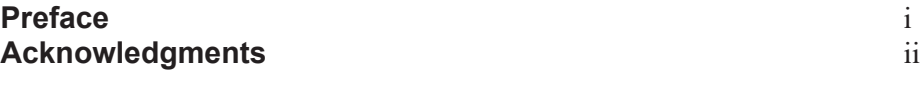

#### **Introduction Getting Started**

Introduction Intro-2 Development of Computer Aided Design Intro-2 Why Use AutoCAD 2025? Intro-5 Why Use Autodesk Inventor 2025? Intro-6 Tutorial Style Lessons Intro-7

# **Section I – AutoCAD**

#### **Chapter 1 Fundamentals of AutoCAD**

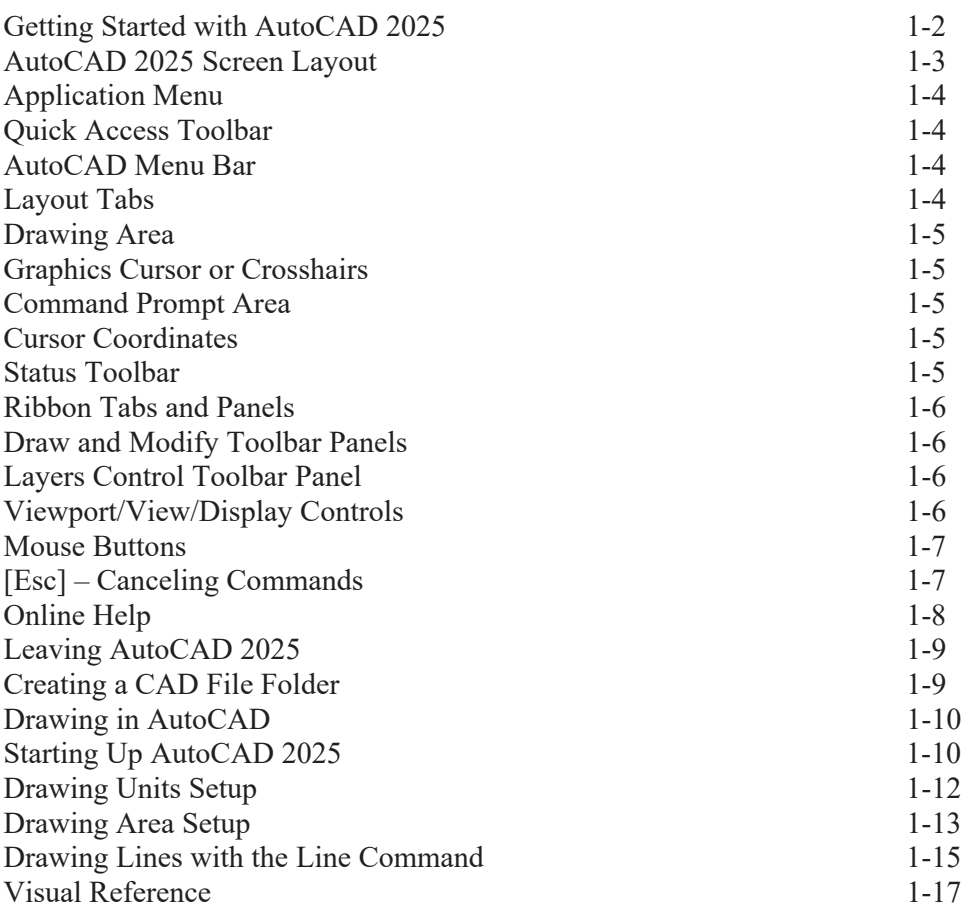

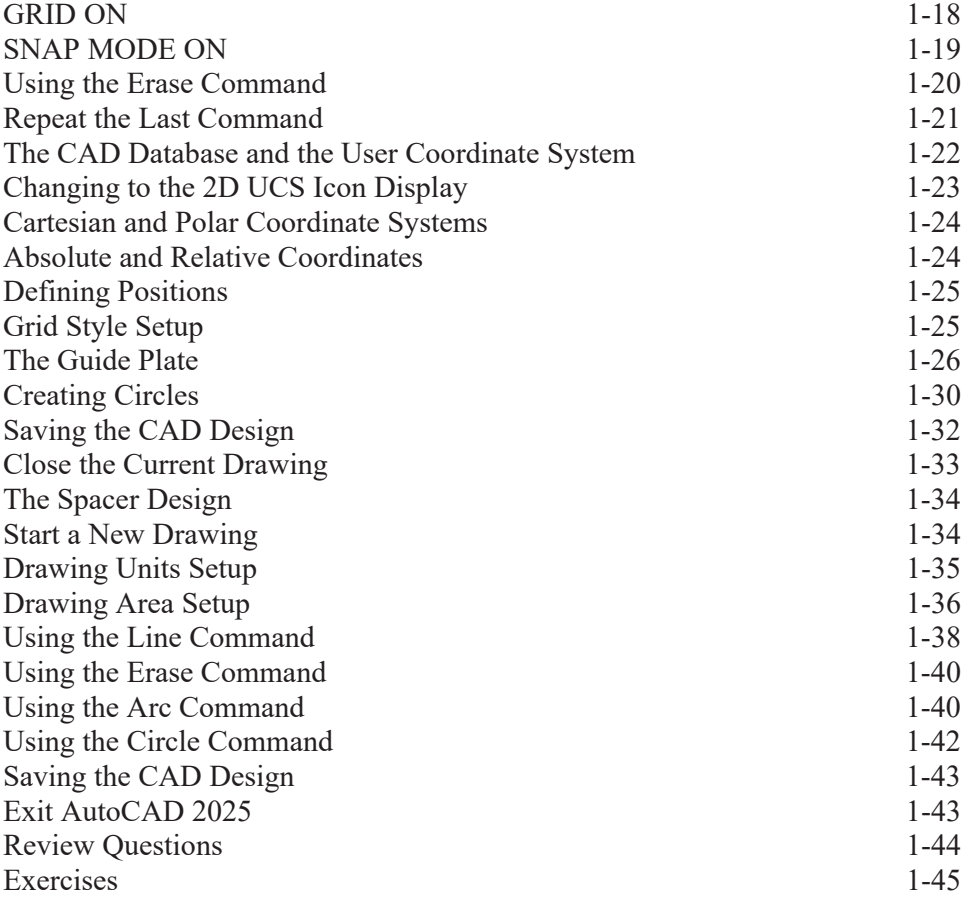

# **Chapter 2 Basic Object Construction and Dynamic Input - AutoCAD**

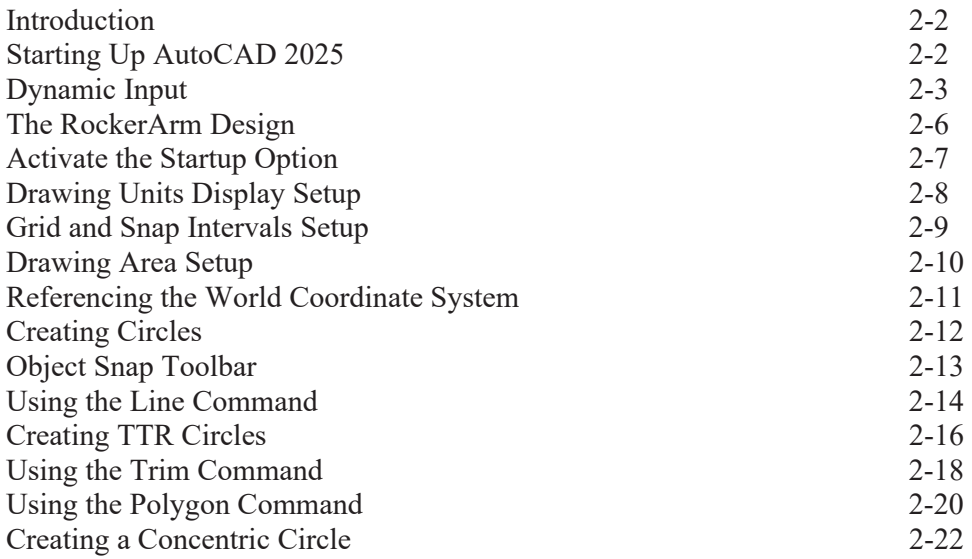

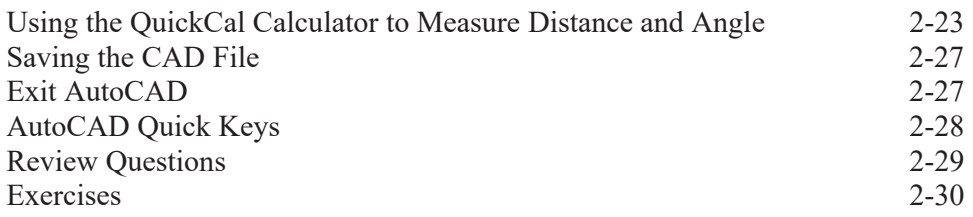

# **Chapter 3 Geometric Construction and Editing Tools - AutoCAD**

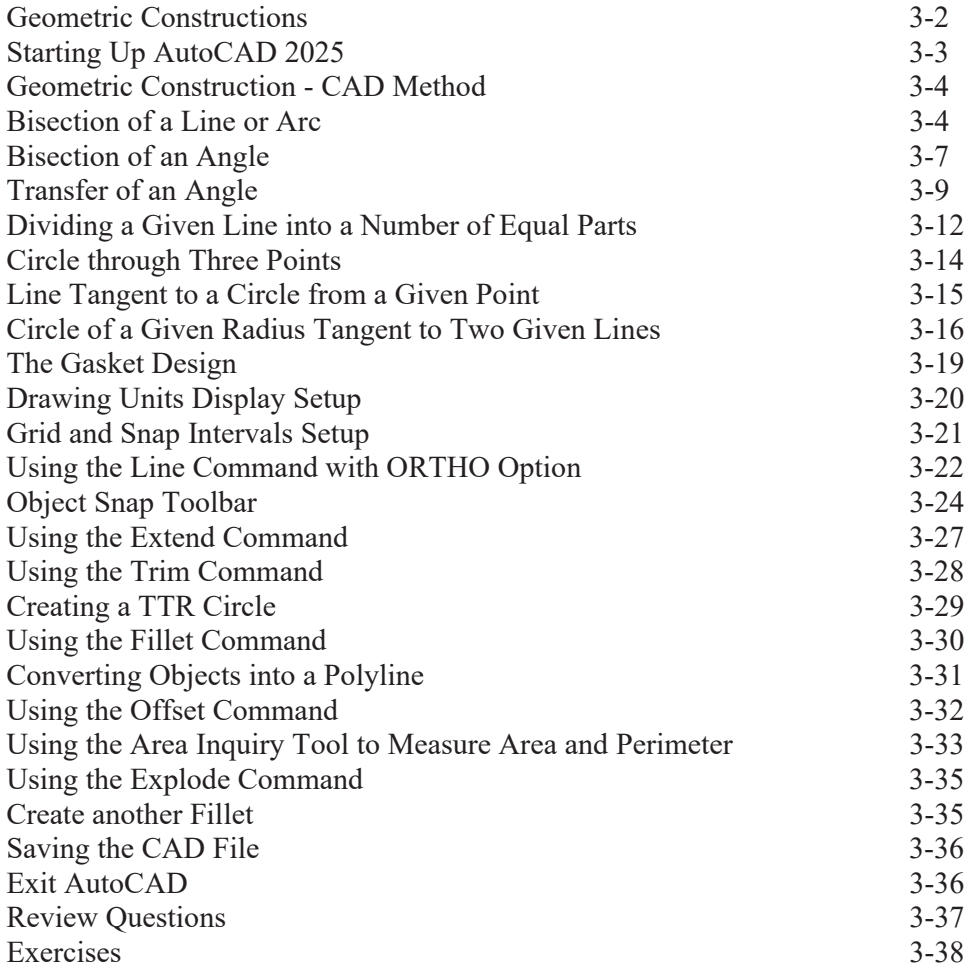

# **Chapter 4 Orthographic Views in Multiview Drawings - AutoCAD**

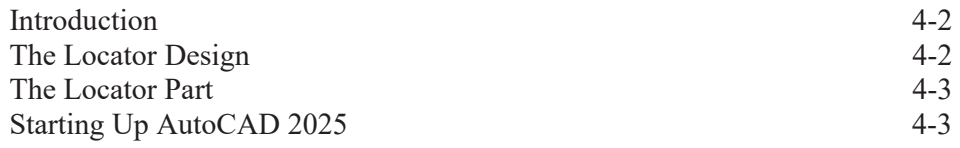

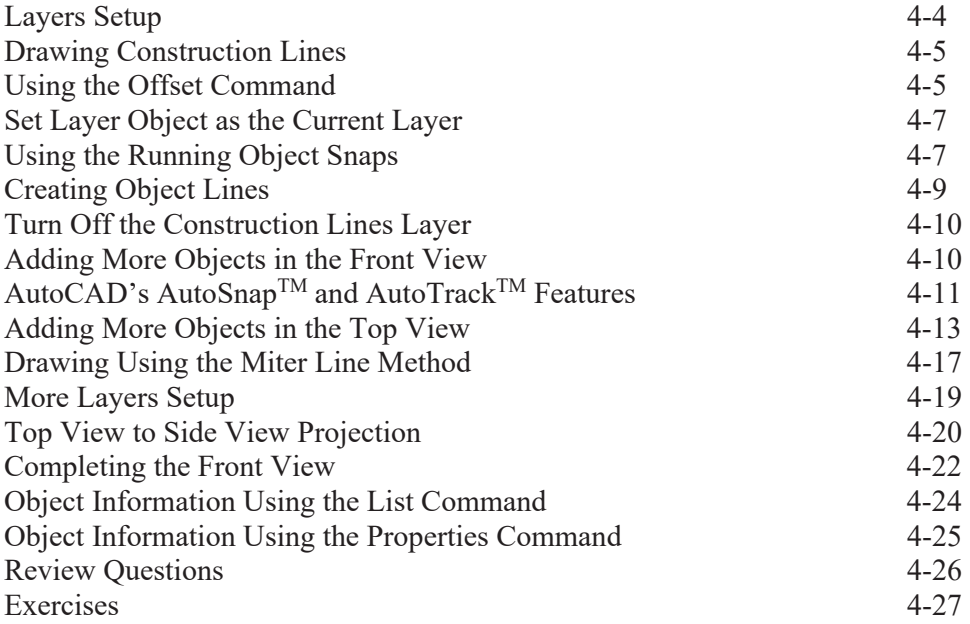

# **Chapter 5 Basic Dimensioning and Notes - AutoCAD**

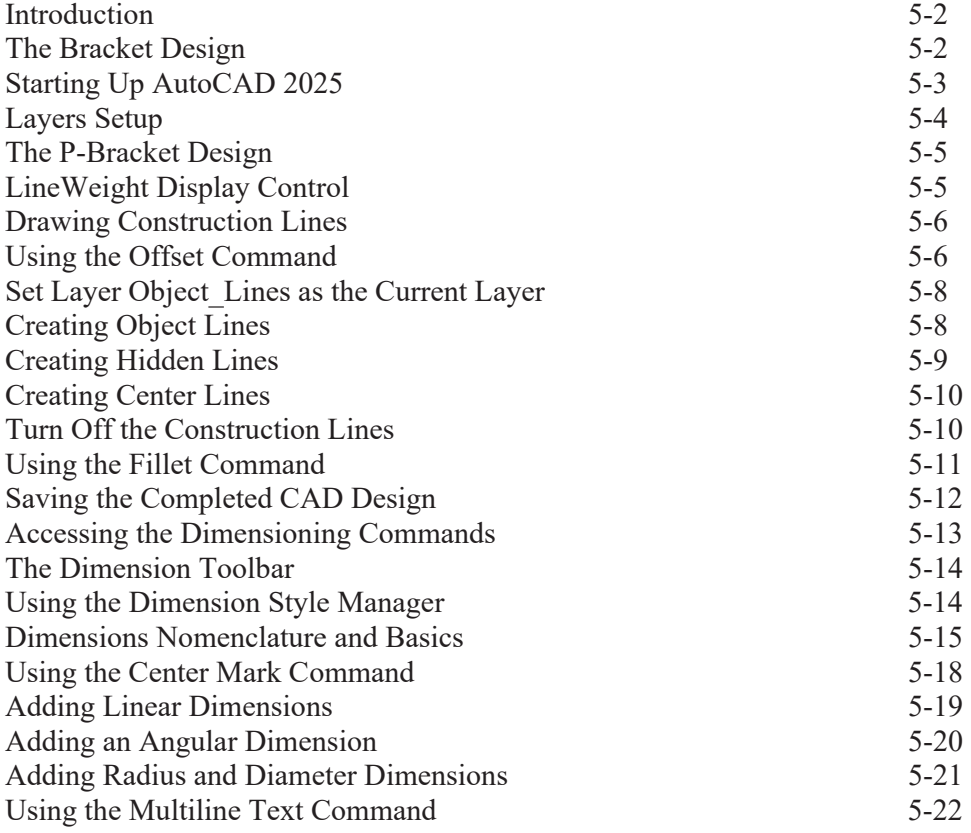

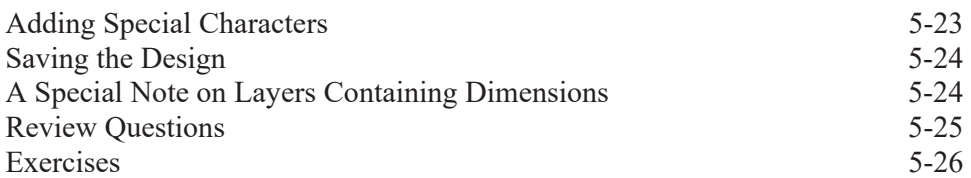

# **Chapter 6 Pictorials and Sketching**

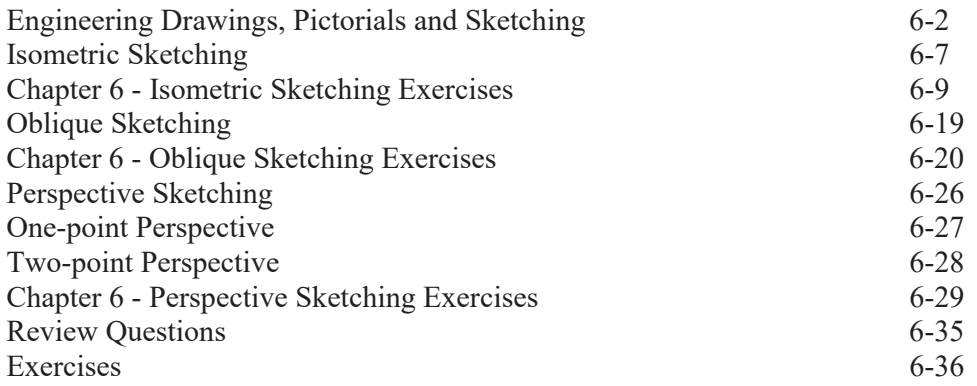

# **Section II – Autodesk Inventor**

# **Chapter 7 Parametric Modeling Fundamentals – Autodesk Inventor**

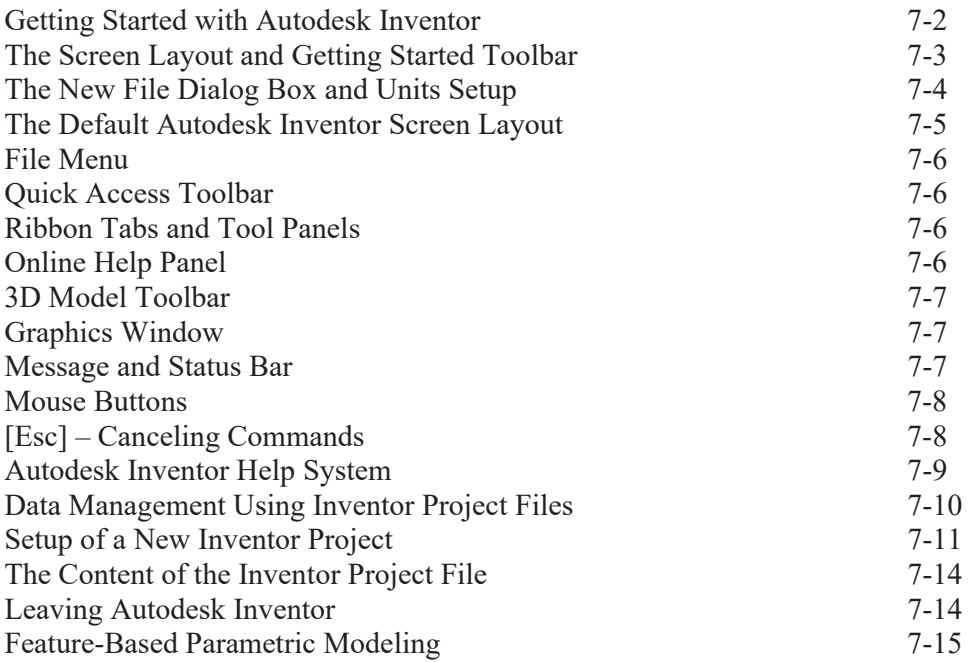

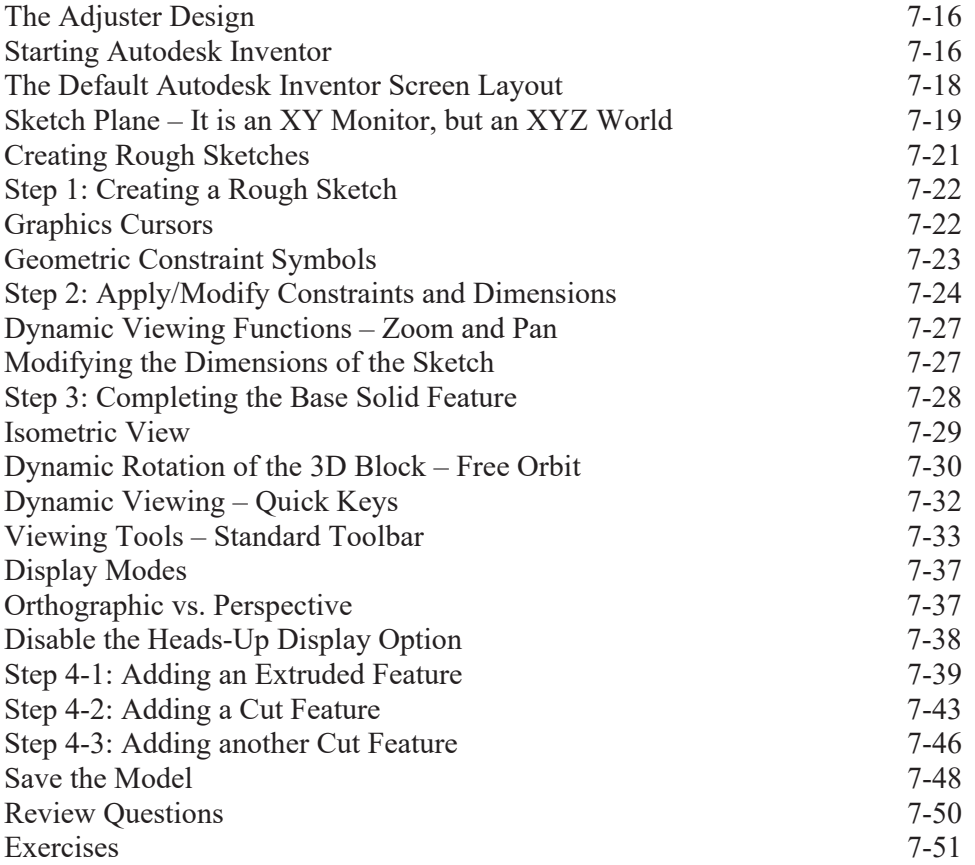

# **Chapter 8 Constructive Solid Geometry Concepts – Autodesk Inventor**

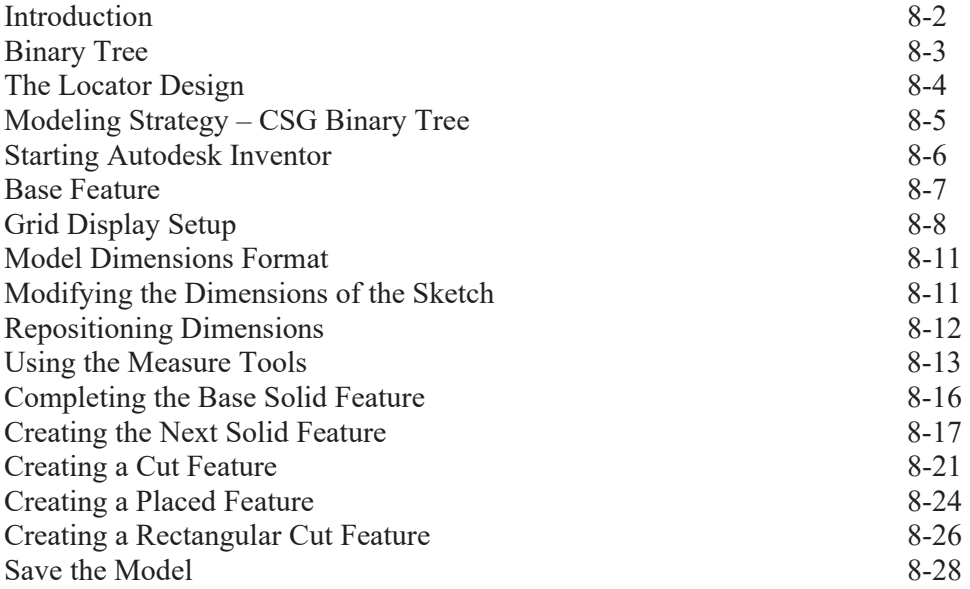

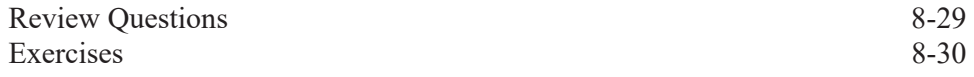

# **Chapter 9 Model History Tree – Autodesk Inventor**

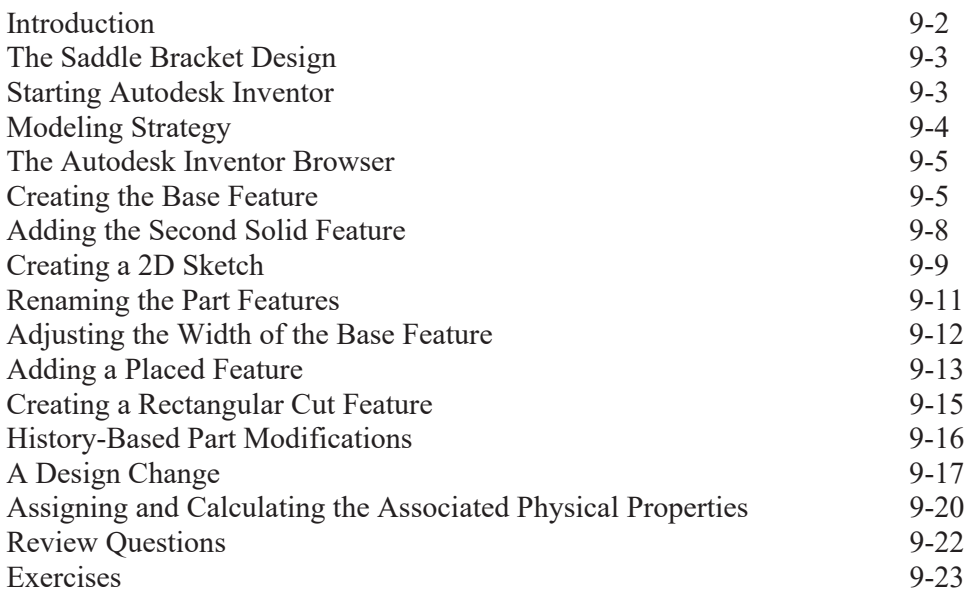

#### **Chapter 10 Parametric Constraints Fundamentals - Autodesk Inventor**

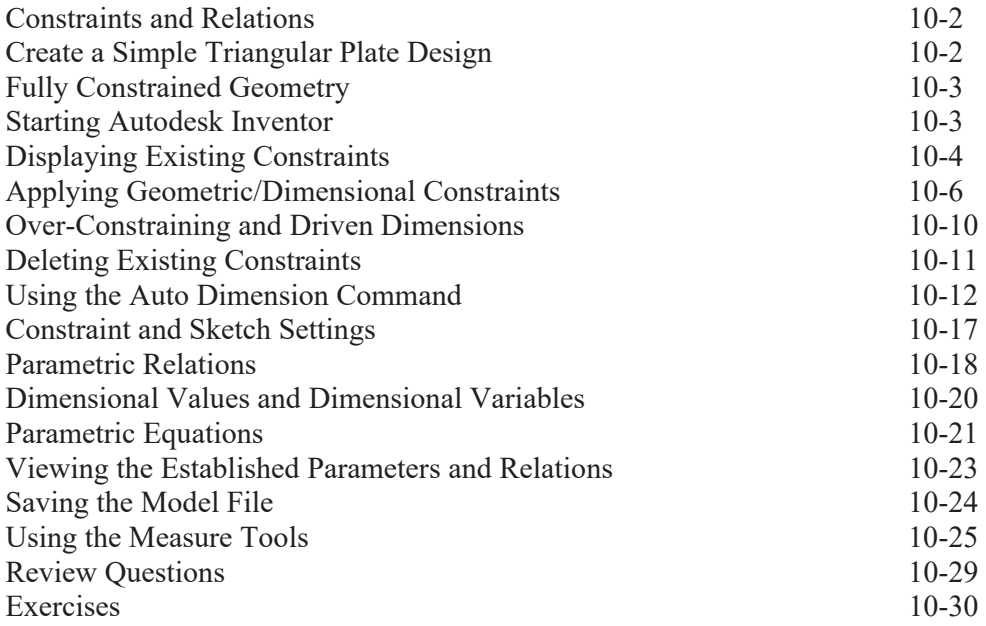

### **Chapter 11 Geometric Construction Tools - Autodesk Inventor**

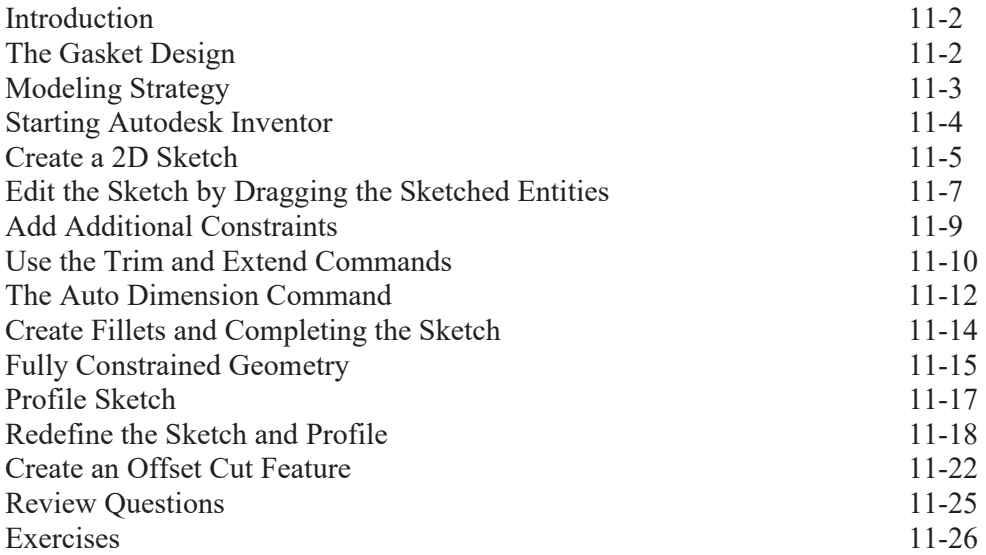

# **Chapter 12 Parent/Child Relationships and the BORN Technique - Autodesk Inventor**

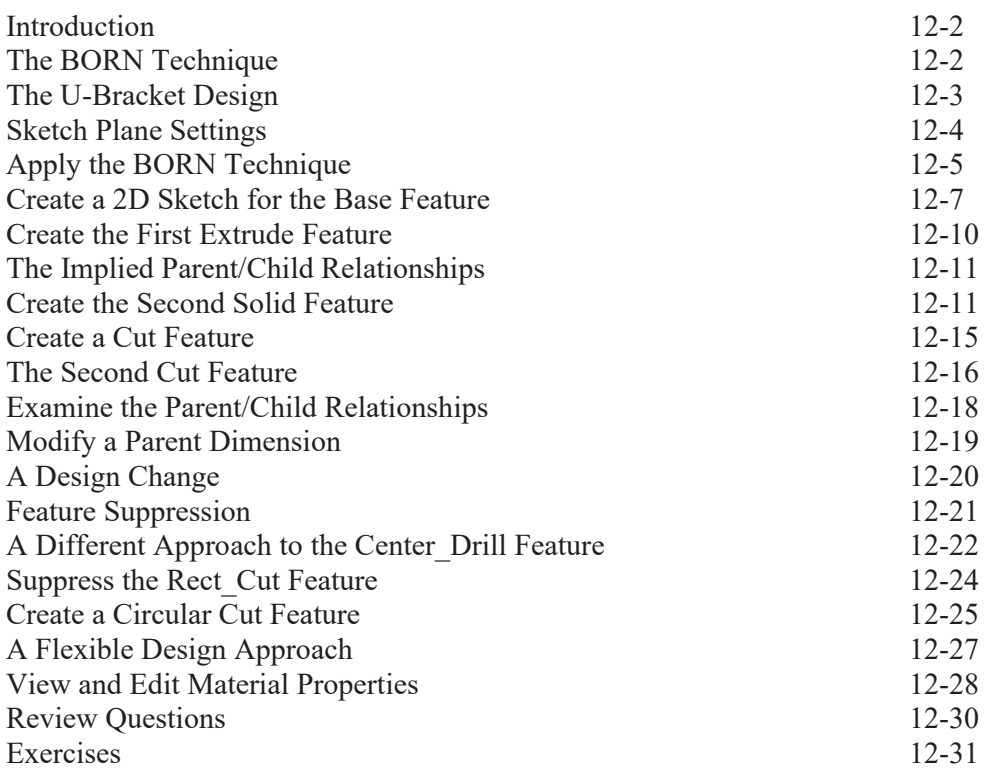

# **Chapter 13 Part Drawings and 3D Model-Based Definition - Autodesk Inventor**

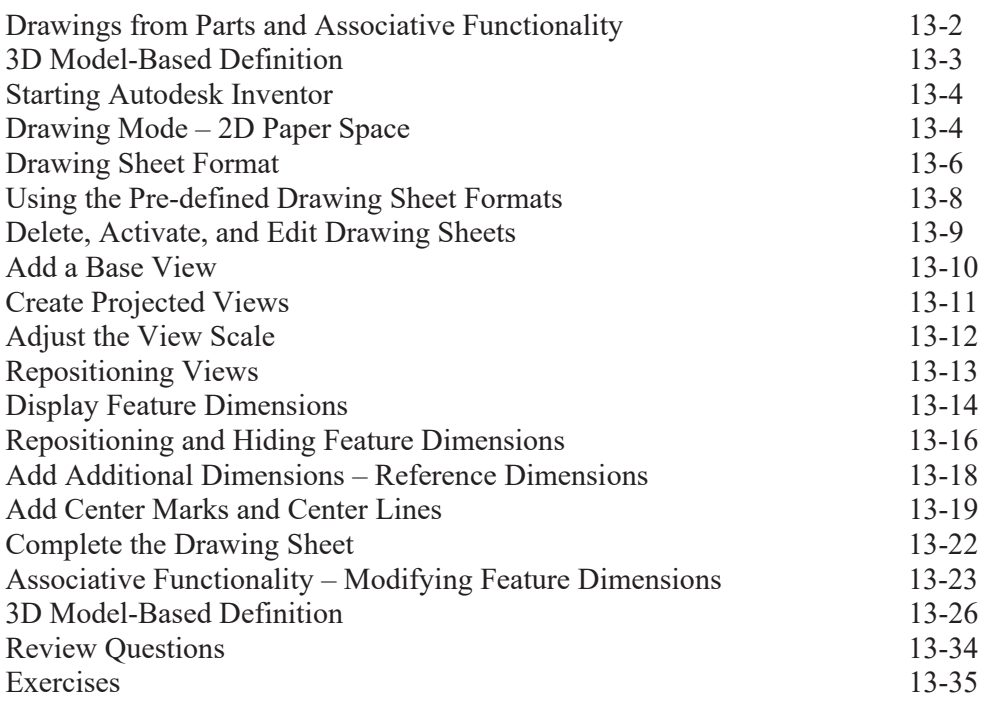

# **Chapter 14 Symmetrical Features in Designs - Autodesk Inventor**

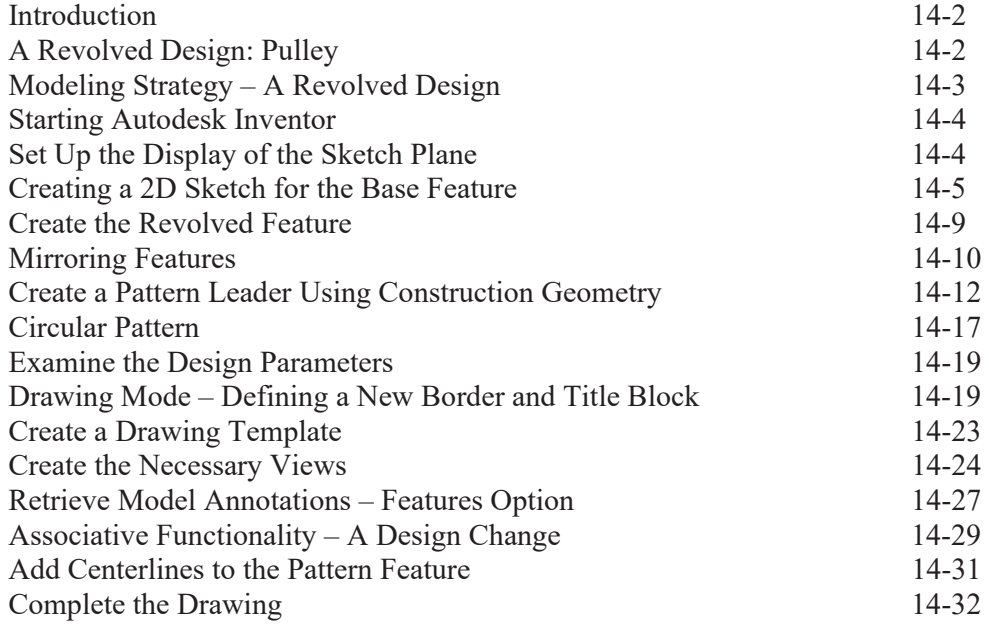

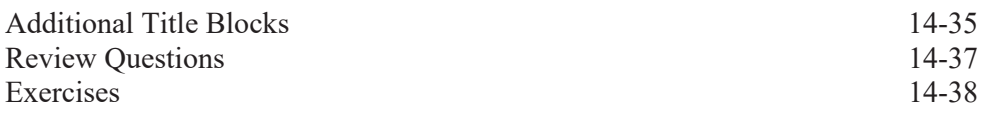

#### **AutoCAD and Autodesk Inventor**

#### **Chapter 15 Design Reuse Using AutoCAD and Autodesk Inventor**

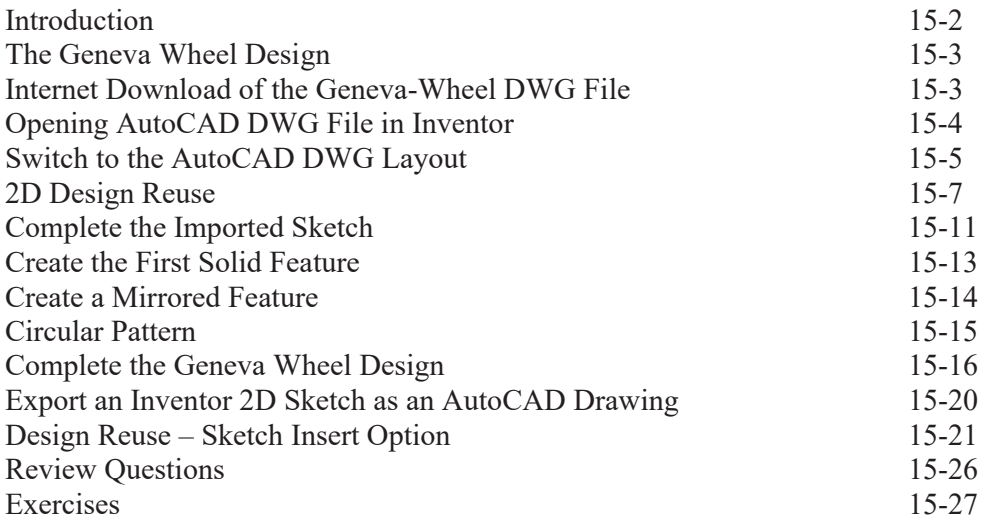

#### **Chapter 16 Assembly Modeling - Putting It All Together - Autodesk Inventor**

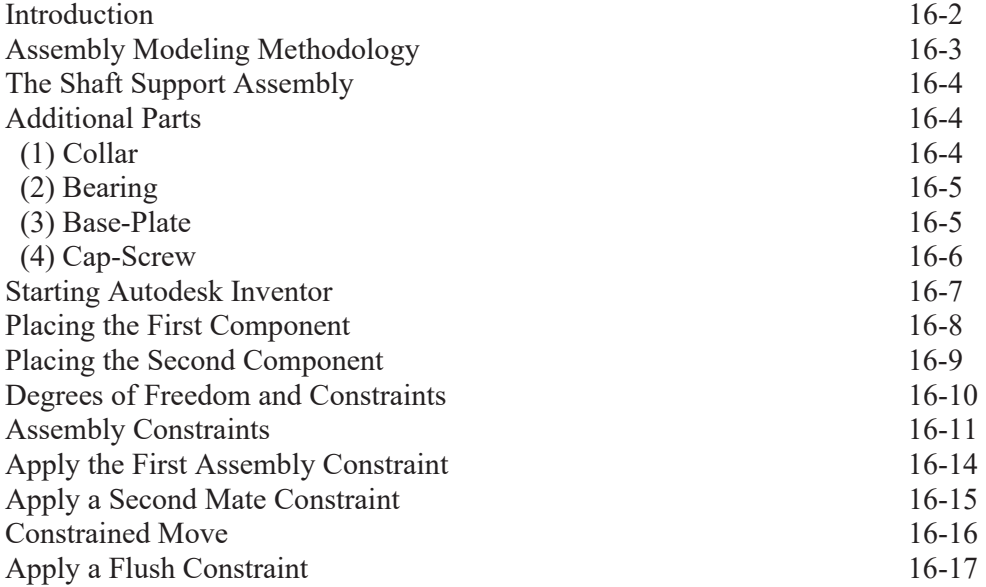

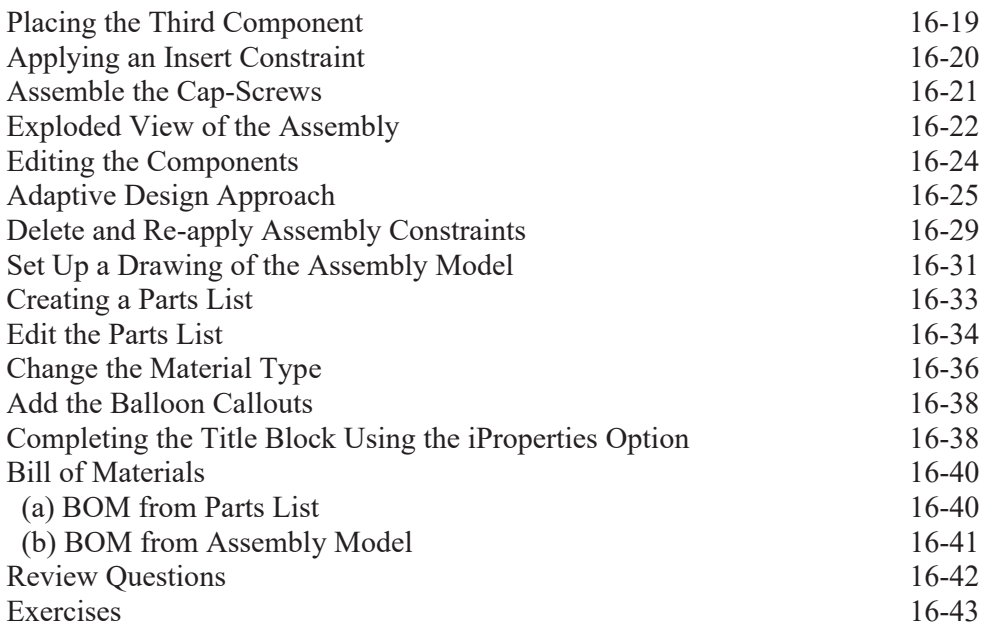

# **Chapter 17 Design Analysis - Autodesk Inventor Stress Analysis Module**

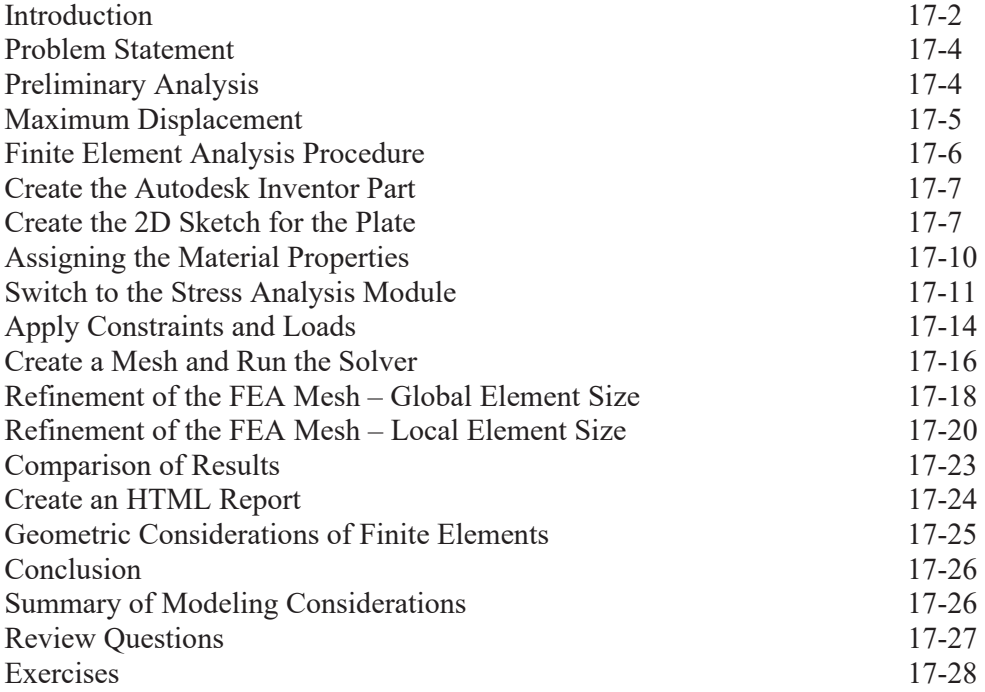

#### **Index**

#### **Bonus Chapters Available at: www.SDCpublications.com**

# **Chapter 18 Assembly Modeling with the LEGO MINDSTORMS NXT Set – Autodesk Inventor**

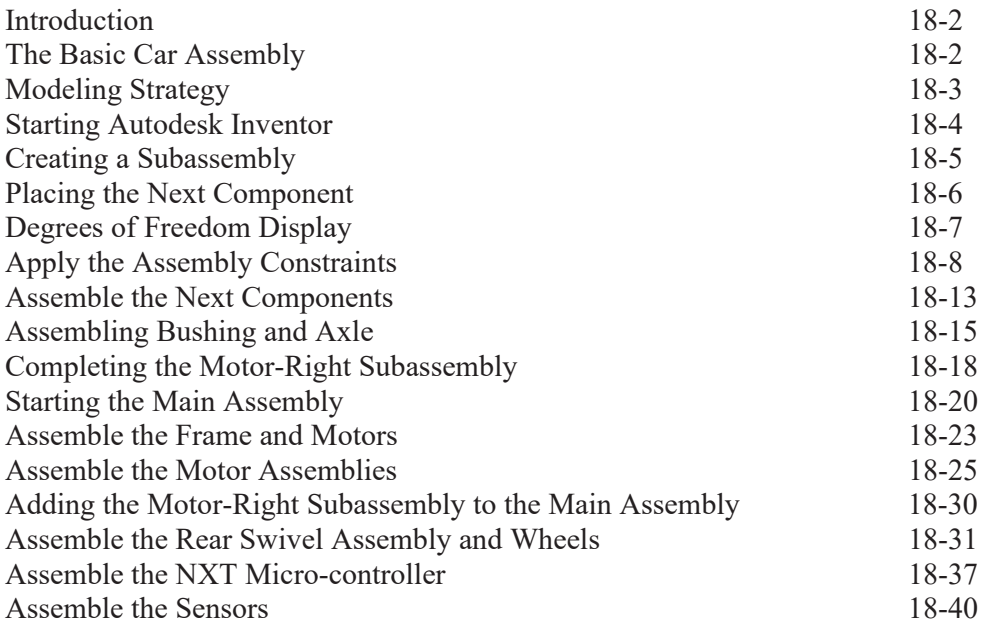

#### **Chapter 19 Assembly Modeling with the TETRIX by Pitsco Building System – Autodesk Inventor**

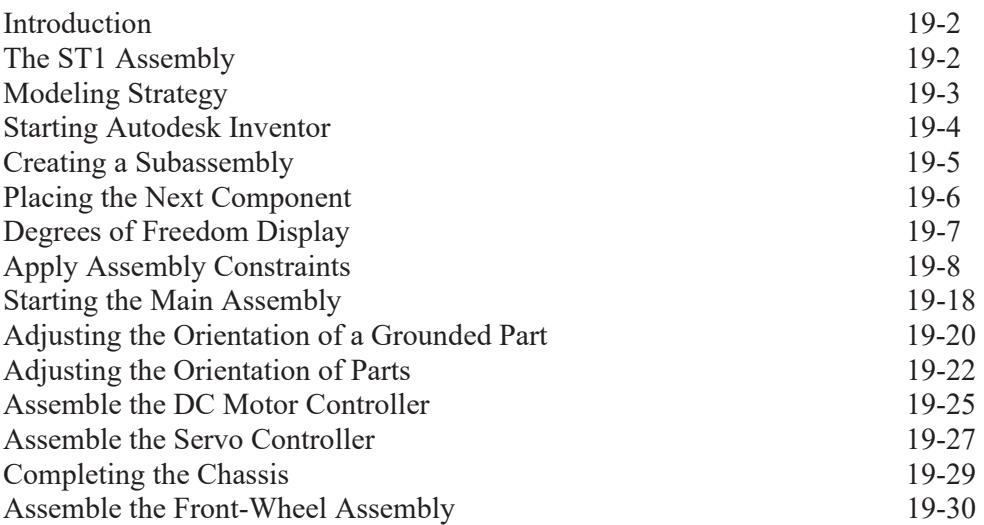

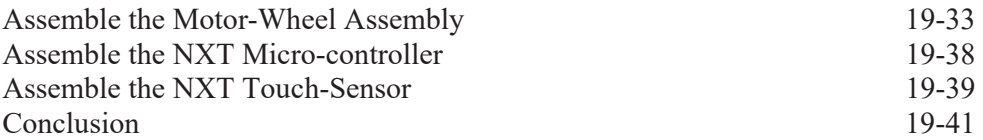

# **Chapter 20 Assembly Model with Vex Robot Kit - Autodesk Inventor**

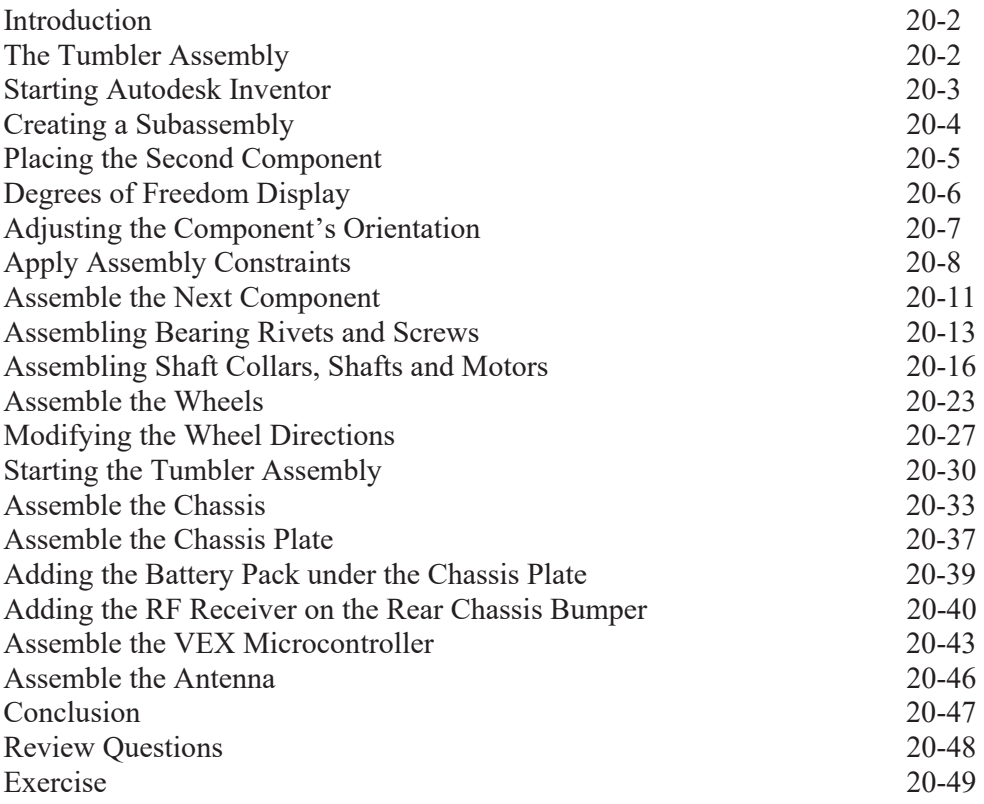